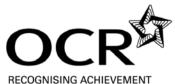

## **Physical Education - Games**

OCR GCSE Short Course 1071 Coursework Summary Form

| Centre<br>Number                                         |                |        |       |  | ntre    | efore comp            |                  |              |             |                |                |                                |        |                   |                                |         |                         |  |
|----------------------------------------------------------|----------------|--------|-------|--|---------|-----------------------|------------------|--------------|-------------|----------------|----------------|--------------------------------|--------|-------------------|--------------------------------|---------|-------------------------|--|
|                                                          |                |        |       |  |         |                       | Invasion Games   |              | Net/Wa      | Net/Wall Games |                | Striking/Fielding/Target Games |        | Total for two     | Analysing                      |         |                         |  |
| Candidate                                                | Candidate Name | •      |       |  |         | Teaching<br>Group/Set | Morle (25) Code* |              |             |                |                |                                |        | games<br>(Max 50) | Performance<br>Mark (10) Code* |         | Final Total<br>(Max 60) |  |
| Number                                                   | Candidate Name | е      |       |  |         | Group/Set             | Mark (25)        | Code*        | Mark (25)   | Code*          | Mark (25)      | Coo                            | ie     | (IVIAX 50)        | Mark (1                        | ) Code  | (IVIAX 60)              |  |
|                                                          |                |        |       |  |         |                       |                  |              |             |                |                |                                |        |                   |                                |         |                         |  |
|                                                          |                |        |       |  |         |                       |                  |              |             |                |                |                                |        |                   |                                |         |                         |  |
|                                                          |                |        |       |  |         |                       |                  |              |             |                |                |                                |        |                   |                                |         |                         |  |
|                                                          |                |        |       |  |         |                       |                  |              |             |                |                |                                |        |                   |                                |         |                         |  |
|                                                          |                |        |       |  |         |                       |                  |              |             |                |                |                                |        |                   |                                |         |                         |  |
|                                                          |                |        |       |  |         |                       |                  |              |             |                |                |                                |        |                   |                                |         |                         |  |
|                                                          |                |        |       |  |         |                       |                  |              |             |                |                |                                |        |                   |                                |         |                         |  |
|                                                          |                |        |       |  |         |                       |                  |              |             |                |                |                                |        |                   |                                |         |                         |  |
|                                                          |                |        |       |  |         |                       |                  |              |             |                |                |                                |        |                   |                                |         |                         |  |
|                                                          |                |        |       |  |         |                       |                  |              |             |                |                |                                |        |                   |                                |         |                         |  |
|                                                          |                |        |       |  |         |                       |                  |              |             |                |                |                                |        |                   |                                |         |                         |  |
|                                                          |                |        |       |  |         |                       |                  |              |             |                |                |                                |        |                   |                                |         |                         |  |
|                                                          |                |        |       |  |         |                       |                  |              |             |                |                |                                |        |                   |                                |         |                         |  |
|                                                          |                |        |       |  |         |                       |                  |              | -           |                |                |                                |        |                   |                                |         |                         |  |
|                                                          |                |        |       |  |         |                       |                  |              |             |                |                |                                |        |                   |                                |         |                         |  |
|                                                          |                |        |       |  |         |                       |                  |              |             |                |                |                                |        |                   |                                |         |                         |  |
|                                                          |                |        |       |  |         |                       |                  |              |             |                |                |                                |        |                   |                                |         |                         |  |
|                                                          |                |        |       |  |         |                       |                  |              |             |                |                |                                |        |                   |                                |         |                         |  |
|                                                          |                |        |       |  |         |                       |                  |              |             |                |                |                                |        |                   |                                |         |                         |  |
|                                                          |                |        |       |  |         |                       |                  |              |             |                |                |                                |        |                   |                                |         |                         |  |
| *F /                                                     | 41.14          |        |       |  |         |                       |                  | 1            | <u> </u>    |                | 2011           | ,                              |        |                   |                                |         |                         |  |
|                                                          |                |        |       |  |         |                       |                  |              |             |                | omit this form |                                |        |                   |                                |         |                         |  |
|                                                          |                |        |       |  |         |                       |                  | at candidate | s marks rep | resent their   | r own perforn  | nance                          | and tr | nat the ass       | essme                          | nts wei | е                       |  |
|                                                          |                |        |       |  | ia aown | by the spec           | cification.      |              |             |                |                | Г                              |        | 1                 |                                |         |                         |  |
| Name of teacher responsible for internal standardisation |                |        |       |  | Signa   |                       |                  | nature       |             |                |                |                                |        |                   |                                |         |                         |  |
| ioi inte                                                 | andi Standa    | ıı uıs | ation |  |         |                       |                  |              |             |                |                |                                |        | _1                |                                |         |                         |  |

GCW502 Revised October 2006

## **INSTRUCTIONS FOR COMPLETION**

- 1. Teachers must be thoroughly familiar with the appropriate sections of the specification, the criteria for awarding marks and the General Coursework Regulations.
- 2. List the candidates in candidate number order which will allow ease of transfer of marks to the computer printed mark sheets (MS1) at a later stage.
- 3. Mark the coursework according to the guidance and criteria given in the Coursework Guidance Booklet.
- 4. Carry out internal moderation to ensure that the total mark awarded to each candidate reflects a single, valid and reliable order of merit for each activity.
- 5. The Performance marks for two games from the required activity areas, according to the requirements of the specification, should be entered in the appropriate columns together with the activity code.
- 6. The total Performance marks for two games should be added together to give a performance mark out of 50.
- 7. The Analysing Performance mark for one game should be entered in the Analysing Performance column (maximum mark 10) together with activity code.
- 8. Add the total Performance mark (maximum 50) to the Analysing Performance mark (maximum 10) to give a Final Total mark (maximum 60).
- 9. Ensure that the addition of marks is independently checked.
- 10. Retain securely the forms pending further instructions from OCR.

## **EXTERNAL MODERATION**

Documents will be sent to you for the purpose of external moderation.

| GAMES ACTIVITY AREAS AND CODES Net/Wall Games:                                                            | Striking/Fielding/Target Games:                | Invasion Games: |                                  |                                                                                                    |                                      |                                                                        |
|----------------------------------------------------------------------------------------------------|------------------------------------------------|-----------------|----------------------------------|----------------------------------------------------------------------------------------------------|--------------------------------------|------------------------------------------------------------------------|
| Badminton = Bad Eton Fives = EF Racketball = Ra Squash = Sq Table Tennis = TT Tennis = Te Volleyball = Vo | Archery Cricket Fencing Golf Rounders Softball | = = = = = =     | Ar<br>Cr<br>Fe<br>Go<br>Ro<br>So | Association Football Basketball Gaelic Football Goalball Handball Hockey Judo Lacrosse Netball Rugby League Rugby Union | =<br>=<br>=<br>=<br>=<br>=<br>=<br>= | AF<br>Bas<br>GF<br>Gb<br>Ha<br>Hoc<br>Ju<br>La<br>Ne<br>RL<br>RU<br>WP |

GCW502 Revised October 2006